# SRB in the BioEmergences project

#### Dominique de Waleffe dominique.dewaleffe@denali.be

Denali SA

CC-IN2P3 – Feb 2, 2009

<span id="page-0-0"></span>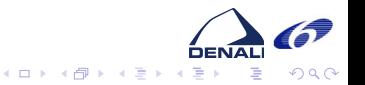

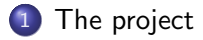

2 [The architecture](#page-20-0)

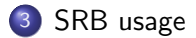

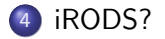

<span id="page-1-0"></span>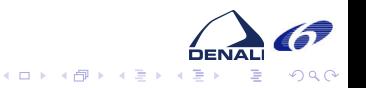

### Partners

- **•** Framework Program 6 project
- **Consortium:** 
	- CNRS Centre De Recherche en Epistémologie Appliquée (CREA) (FRANCE)
	- Institut Curie (France)
	- Slovenska Technicka Univerzita V Bratislave (Slovakia)
	- Universidad de Málaga (Spain)
	- Denali Consulting S.A. (Belgium)
	- European Molecular Biology Laboratory (Germany)
	- University of Bologna (Italy)
	- CNRS CC-IN2P3 (France)
- Project fact sheet on CORDIS:<http://tinyurl.com/5yc42k>

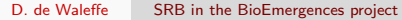

<span id="page-2-0"></span>**∢ ロ ▶ - ∢ 伊 ▶ - ∢ ∃** 

### Project goals

#### What?

...

With the BioEMERGENCES project, we aim at providing an experimental platform to observe in vivo emergent patterns at various scales and measure their variability between different individuals of the same species. This is a strategy towards the measurement of the individual susceptibility to genetic diseases or response to treatments.

The main result expected from BioEMERGENCES is the specification of a European platform to achieve high throughput measurement of individual differences and screening of drugs combinations such as bi or tri-therapies.

<span id="page-3-0"></span> $\left\{ \begin{array}{ccc} 1 & 0 & 0 \\ 0 & 1 & 0 \end{array} \right\}$  ,  $\left\{ \begin{array}{ccc} \frac{1}{2} & 0 & 0 \\ 0 & 0 & 0 \end{array} \right\}$ 

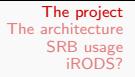

## Goals

#### Team

Multi-disciplinary team : biologists, mathematicians, engineers, computer scientists

<span id="page-4-0"></span>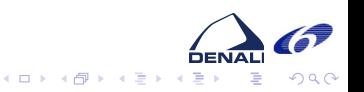

# Goals

#### Team

Multi-disciplinary team : biologists, mathematicians, engineers, computer scientists

#### Research

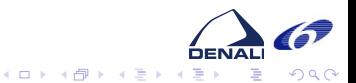

D. de Waleffe [SRB in the BioEmergences project](#page-0-0)

# Goals

#### Team

Multi-disciplinary team : biologists, mathematicians, engineers, computer scientists

#### Research

Observe: Using high definition microscopes, capture 4D sets of images of living embryos (Zebra Fish, Sea Urchin,. . . )

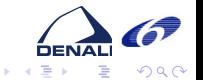

D. de Waleffe [SRB in the BioEmergences project](#page-0-0)

**Kロト K同下** 

一本語

# Goals

#### Team

Multi-disciplinary team : biologists, mathematicians, engineers, computer scientists

#### Research

- Observe: Using high definition microscopes, capture 4D sets of images of living embryos (Zebra Fish, Sea Urchin,. . . )
- **Transform:** Invent methods to go from images to symbolic representations (lineage trees, contours)

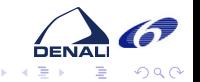

**Kロト K同下** 

一本語

# Goals

#### Team

Multi-disciplinary team : biologists, mathematicians, engineers, computer scientists

#### Research

- Observe: Using high definition microscopes, capture 4D sets of images of living embryos (Zebra Fish, Sea Urchin,. . . )
- **Transform:** Invent methods to go from images to symbolic representations (lineage trees, contours)
- **Compare:** Invent methods for efficient and meaningful comparisons

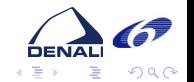

**∢ ロ ▶ - ∢ 伊 ▶ - ∢ ∃** 

# Goals

#### Team

Multi-disciplinary team : biologists, mathematicians, engineers, computer scientists

#### Research

- Observe: Using high definition microscopes, capture 4D sets of images of living embryos (Zebra Fish, Sea Urchin,. . . )
- **Transform:** Invent methods to go from images to symbolic representations (lineage trees, contours)
- **Compare:** Invent methods for efficient and meaningful comparisons

#### Industrialize

<span id="page-9-0"></span>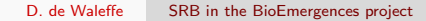

# Goals

#### Team

Multi-disciplinary team : biologists, mathematicians, engineers, computer scientists

#### Research

- Observe: Using high definition microscopes, capture 4D sets of images of living embryos (Zebra Fish, Sea Urchin,. . . )
- **Transform:** Invent methods to go from images to symbolic representations (lineage trees, contours)
- **Compare:** Invent methods for efficient and meaningful comparisons

#### Industrialize

• Platform for high throughput execution [of](#page-9-0) [th](#page-11-0)[e](#page-1-0) [p](#page-10-0)[r](#page-11-0)[o](#page-1-0)[c](#page-2-0)[es](#page-19-0)[s](#page-2-0)es

<span id="page-10-0"></span>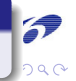

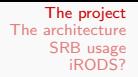

#### Some details

#### Gather observations

Biologists place an embryo under microscope for a number of hours

<span id="page-11-0"></span>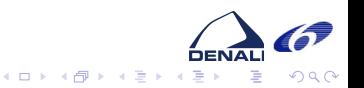

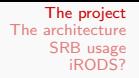

### Some details

#### Gather observations

- Biologists place an embryo under microscope for a number of hours
- a stack of horizontal images of size  $x * y$ , separated in time by  $\delta t$  and space by  $\delta z$  are captured

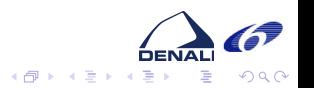

 $\leftarrow$   $\Box$   $\rightarrow$ 

### Some details

#### Gather observations

- Biologists place an embryo under microscope for a number of hours
- a stack of horizontal images of size  $x * y$ , separated in time by  $\delta t$  and space by  $\delta z$  are captured
- a new stack is captured every  $\Delta T$

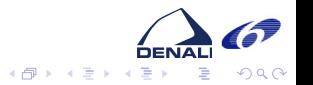

4 17 18

## Some details

#### Gather observations

- Biologists place an embryo under microscope for a number of hours
- a stack of horizontal images of size  $x * y$ , separated in time by  $\delta t$  and space by  $\delta z$  are captured
- a new stack is captured every  $\Delta T$
- Repeated for many individuals under different conditions

<span id="page-14-0"></span>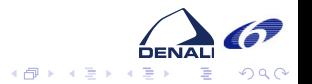

4日 8

## Some details

#### Gather observations

- Biologists place an embryo under microscope for a number of hours
- a stack of horizontal images of size  $x * y$ , separated in time by  $\delta t$  and space by  $\delta z$  are captured
- a new stack is captured every  $\Delta T$
- Repeated for many individuals under different conditions

#### **Output**

• A large set of large files containing raw timestep

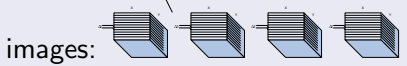

A set of metadata describing the experi[me](#page-14-0)[nt](#page-16-0)

## Some details

#### Reconstruct cell lineage tree

- Invent different algorithms to:
	- filter images (remove noise)
	- detect centers of cell nuclei  $((x, y, z)$  position)
	- determine membrane contours (set of 3-D polygons)
	- determine nucleus contours (set of 3-D polygons)
	- identify mytosis (cell divisions)
	- track individual cell from step  $T_i$  to step  $T_{i+1}$  and build lineage tree
	- compare lineage trees, infer new results

<span id="page-16-0"></span>**∢ロ ▶ (何 ▶ (日 )** 

## Some details

#### Reconstruct cell lineage tree

- Invent different algorithms to:
	- filter images (remove noise)
	- detect centers of cell nuclei  $((x, y, z)$  position)
	- **o** determine membrane contours (set of 3-D polygons)
	- determine nucleus contours (set of 3-D polygons)
	- identify mytosis (cell divisions)
	- track individual cell from step  $T_i$  to step  $T_{i+1}$  and build lineage tree
	- compare lineage trees, infer new results
- **o** visualize reconstructions

**∢ロ ▶ (何 ▶ (日 )** 

## Some details

#### Reconstruct cell lineage tree

- Invent different algorithms to:
	- filter images (remove noise)
	- detect centers of cell nuclei  $((x, y, z)$  position)
	- **o** determine membrane contours (set of 3-D polygons)
	- determine nucleus contours (set of 3-D polygons)
	- identify mytosis (cell divisions)
	- track individual cell from step  $T_i$  to step  $T_{i+1}$  and build lineage tree
	- compare lineage trees, infer new results
- *visualize reconstructions*
- **COUTER 15 COUNTER** correct and annotate datasets

**K ロ ▶ | K 伊 ▶ | K 手** 

## Some figures

Image sizes: 512 ∗ 512 ∗ 8 to 1024 ∗ 1024 ∗ 8 pixels,  $0.5\mu < \delta x, \delta y < 1.5\mu$ , but soon: 2048 \* 2048 \* 24, Number of images in stack: between 50 and 200, Number of time steps:  $\Delta T$  typically between 1 and 10 minutes, a few tens to a few hundreds of time intervals captured. Raw data volumes: 50 to 60Gigabytes of raw image files per experiment (size: 512) but will soon be  $1/2$  Terabytes with new microscope. Number of cells: lineage trees contains several million cells. Current storage used (SRB): in excess of 8 TB.

<span id="page-19-0"></span>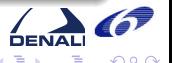

∢ ロ ▶ .⊀ 何 ▶ .∢ 手

<span id="page-20-0"></span>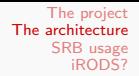

## Context diagram

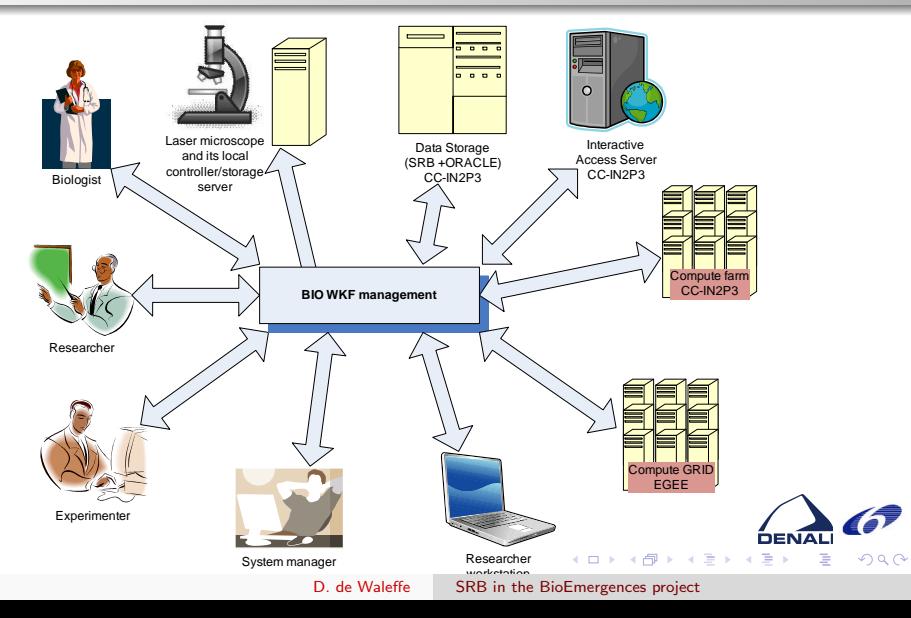

### Deployment viewpoint

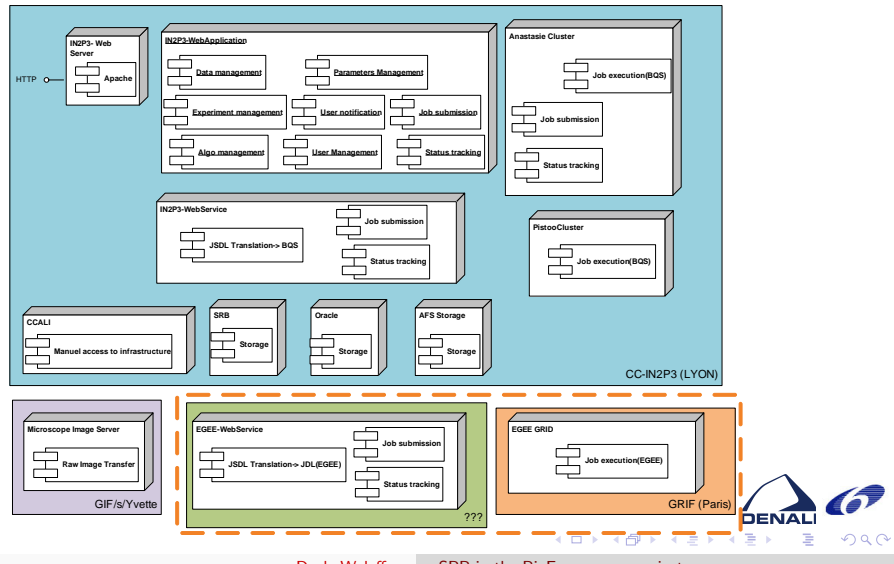

D. de Waleffe [SRB in the BioEmergences project](#page-0-0)

### Application: experiment list

Datas

Experiments **Algorithms** 

All

 $\blacksquare$ 

п

Ē

 $\Box$ 

 $\blacksquare$ 

п

п

 $\Box$ 

 $\mathbb{F}$ 

Delete

**Upload XML** 

Users Admin Website

 $\mathbb{R}$   $\mathbb{R}$ EXPERIMENT LIST  $\mathbb{R}$ Page  $\sqrt{1}$  > of 6  $\overline{2}$ Search for: **Status:**  $-$  All  $+$ ▿ Display 20 of 108 refs Showall **Name** Date Scheme | Freatment | Nuclei  $|$  Voxel Volume  $\overline{z_{\text{steps}}}$ - Timestep AT **E** Status Derator **>** Species 071019aserie02 19 Oct 2007 paracentrotus RNAIN  $0.48\times0.48\times0.96$ 122.88×122.88×73.92  $\overline{z}$  $1'00''$ New Duloquin Louise 画 **District Com** paracentrotus 071019aserie01 19 Oct 2007 RNAIN  $\overline{a}$  $0.48\times0.48\times0.48$ 122.88×122.88×73.92  $155$  $3'26''$ **New Duloquin Louise** 画 **Douball** com paracentrotus 071019aserie00 19 Oct 2007 RNAint  $\circ$ A 48-A 48-A 48 245.76x245.76x73.92  $155$  $3'23''$ 區 ×, New **Duloquin Louise** Building paracentrotus 071019aserie03 19 Oct 2007 RNAint  $\overline{a}$  $0.48\times0.48\times0.96$ 245.76×245.76×73.92 78 i,  $1'00''$ **New** Duloquin Louise  $\overline{5}$ lividus 0704294 29 Apr 2007 transn 1.37v1.37v1.37 1399.81v1399.81v175.36 129  $\overline{23}$  $5'12''$ 匧 danio rerio **VDS** × New **Devrieras Nadine** 雨 **OTO4114** 11 Apr 2007 **ADS** RNAIM  $\overline{a}$ n evn evn e 409 EVAD9 EV149 E 188  $\overline{23}$ Sent Peyrieras Nadine danto recin 0704116 11 Apr 2007 danjo rerio APS RNAint  $\overline{a}$  $0.8\times0.8\times0.8$ 409.6x409.6x132.8  $167$  $_{23}$  $1'02''$ **New** Peyrieras Nadine 医 Гъ. **OTOALLE** 11.00x2007 dante codo Ans **OMAINE**  $\lambda$ 1.27u1.27u1.27 **COO QUEBO QUESO 37**  $\sim$  $\overline{2}$  $1105$  $0$ ank Developme Madine paracentrotus 6.(196m)  $\overline{8}$ 080318aF 18 Mar 2008 Ritains  $\alpha$  $0.6 \times 0.6 \times 1.2$ 307.2×307.2×152.4 128  $31$  $2'56''$ New Duloquin Louise lividus  $24h<sup>o</sup>$ paracentrotus 6 (19hpf Đ 080312aF 12 Mar 2008 Ritaini  $\theta$  $0.6 \times 0.6 \times 1.2$ 307.2×307.2×152.4 128  $31$  $2'56''$ Sent Duloquin Louise lividus  $24h$ nf 廖 071223a 23 Dec 2007 upo RNAIN  $\overline{a}$  $1.37 \times 1.37 \times 1.37$ C99 9YC99 9Y167 67 120 33  $2'36''$ Sent Peyrieras Nadine danto certo  $1(3h15of$  $0707198$ 19 Jul 2007 paracentrotus  $\overline{a}$ 0.49v0.49v0.94 DAE 03YO44 03YO1 19 96 ă1 c'ho? **Base** Duloquin Louise  $\overline{a}$  $7h30pf$ lividus 060303 03 Mar 2006 AP4 RNAint  $\circ$  $0.58\times0.58\times1.04$ 296.96×296.96×30.16  $30<sup>°</sup>$ 49 Peyrieras Nadine 医 danjo rerio **Mario** ß 0701186 18 Jan 2007 danio rerio 4<sub>DO</sub> Obait 32H  $\overline{1}$  $0.68 \times 0.68 \times 2.05$ 696.32×696.32×190.65 94 55  $3'15''$ Sent Maury Benoit 071227cF 27 Dec 2007 APO. trans+ini  $\lambda$ 1.51×1.51×1.51 773.12x773.12x314.08 209 57  $4'41''$ Sent Peyrieras Nadine  $\overline{D}$ dante carto **OR0123al** 國 23 Jan 2008 danjo rerio **APO** Dhait 32H 1.32×1.32×1.32 673.79x673.79x317.16 242  $64$  $6'12''$ Sent emesre vincent  $\overline{6}$ 070221 21 Beh 2007 404 RNAinj  $\alpha$ 0.68v0.68v2.05 696.32×696.32×178.35 88 66  $3'47''$ Sent Peyrieras Nadine danio razio 070117a 17 Jan 2007 danjo rerio APO Obait 32H 1.36×1.36×2.32 696.32×696.32×225.04 98  $71$  $4'26''$ Sent Maury Benoit 同  $\sqrt{2}$ 0702058 05 Feb 2007 danjo rerio **APO** untreated  $\overline{1}$ 0.68v0.68v2.05 696-32y696-32y166-05 82 72  $3'05''$ Sent Maury Renoit OROTOTAL 01.1an.2008 danie recin ADA **DISALOS**  $\overline{a}$ 1.21×1.21×1.21 619.52×619.52×257.73  $214$  $\overline{1}$  $A^{\dagger} A T^{\dagger}$ Sant **Deuterss Nadine Exp** 

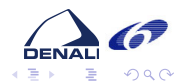

108 refs Page 1 1 of 6

ddewaleffe Logout

**K ロ ト K 何 ト K ヨ ト** 

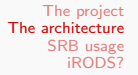

## Application: processing pipelines

#### Details button: brings view below:

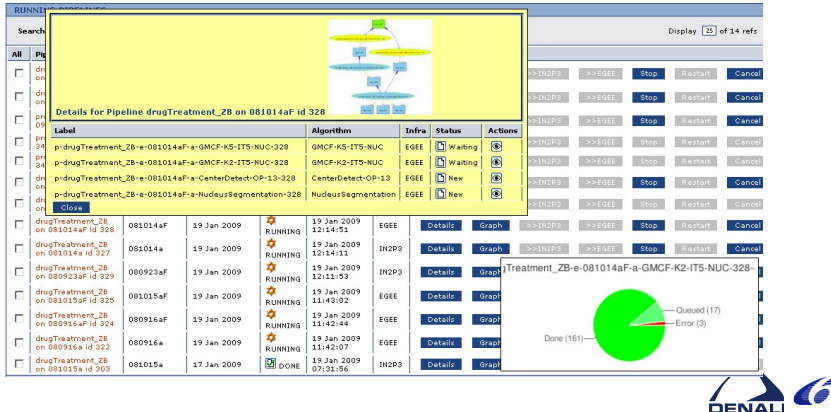

イロン イ部ン イ君ン イ君ン

 $QQ$ 

э

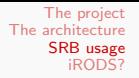

Main repository: cc-in2p3 Lyon.

<span id="page-24-0"></span>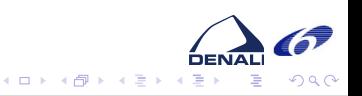

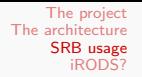

- Main repository: cc-in2p3 Lyon.
- Raw data storage. Data captured in Paris, format standardized, then copied to SRB. Srsync is used.

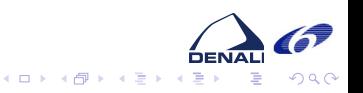

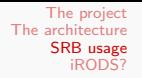

- Main repository: cc-in2p3 Lyon.
- Raw data storage. Data captured in Paris, format standardized, then copied to SRB. Srsync is used.
- Derived data.

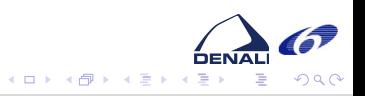

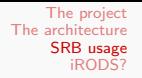

- Main repository: cc-in2p3 Lyon.
- Raw data storage. Data captured in Paris, format standardized, then copied to SRB. Srsync is used.
- Derived data.
	- Kept for reuse in further processing.

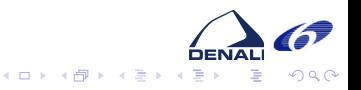

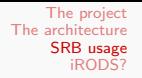

- Main repository: cc-in2p3 Lyon.
- Raw data storage. Data captured in Paris, format standardized, then copied to SRB. Srsync is used.
- Derived data.
	- Kept for reuse in further processing.
	- Data history kept in application's DB.

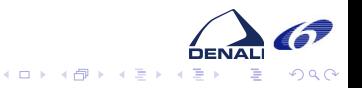

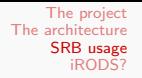

- Main repository: cc-in2p3 Lyon.
- Raw data storage. Data captured in Paris, format standardized, then copied to SRB. Srsync is used.
- Derived data.
	- Kept for reuse in further processing.
	- Data history kept in application's DB.
- Some additionnal files (movies of reconstructions,...)

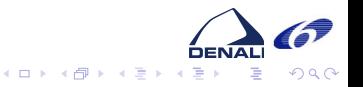

- Main repository: cc-in2p3 Lyon.
- Raw data storage. Data captured in Paris, format standardized, then copied to SRB. Srsync is used.
- Derived data.
	- Kept for reuse in further processing.
	- Data history kept in application's DB.
- Some additionnal files (movies of reconstructions,...)
- Stores algorithms (scripts, sources, builds procedures, executables)

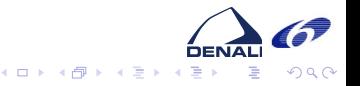

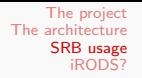

- Main repository: cc-in2p3 Lyon.
- Raw data storage. Data captured in Paris, format standardized, then copied to SRB. Srsync is used.
- Derived data.
	- Kept for reuse in further processing.
	- Data history kept in application's DB.
- Some additionnal files (movies of reconstructions,...)
- Stores algorithms (scripts, sources, builds procedures, executables)

#### Yearly Graph (1 Day Average)

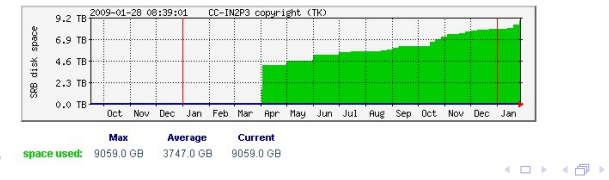

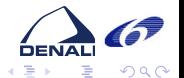

D. de Waleffe [SRB in the BioEmergences project](#page-0-0)

## SRB usage: how

Used in identical manner from both farms.

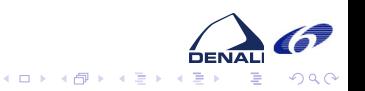

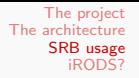

- Used in identical manner from both farms.
- Mostly used as a file system

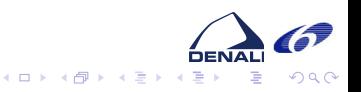

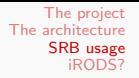

- Used in identical manner from both farms.
- Mostly used as a file system
- Command line: Smkdir, Scd, Sls, Sput, Sget, Srm, Srsync

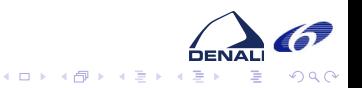

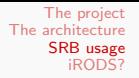

- Used in identical manner from both farms.
- Mostly used as a file system
- Command line: Smkdir, Scd, Sls, Sput, Sget, Srm, Srsync
- Jargon library used for

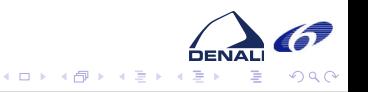

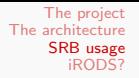

- Used in identical manner from both farms.
- Mostly used as a file system
- Command line: Smkdir, Scd, Sls, Sput, Sget, Srm, Srsync
- Jargon library used for
	- displaying raw data file lists

- Used in identical manner from both farms.
- Mostly used as a file system
- Command line: Smkdir, Scd, Sls, Sput, Sget, Srm, Srsync
- Jargon library used for
	- displaying raw data file lists
	- Streaming movies [todo]

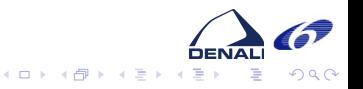

## SRB usage: how

- Used in identical manner from both farms.
- Mostly used as a file system
- Command line: Smkdir, Scd, Sls, Sput, Sget, Srm, Srsync
- Jargon library used for
	- displaying raw data file lists
	- Streaming movies [todo]
- Not used in the project:

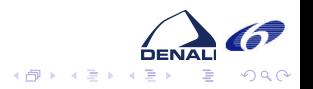

4 0 8

### SRB usage: how

- Used in identical manner from both farms.
- Mostly used as a file system
- Command line: Smkdir, Scd, Sls, Sput, Sget, Srm, Srsync
- Jargon library used for
	- displaying raw data file lists
	- Streaming movies [todo]
- Not used in the project:
	- user meta data

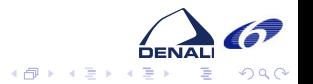

4 0 8

## SRB usage: how

- Used in identical manner from both farms.
- Mostly used as a file system
- Command line: Smkdir, Scd, Sls, Sput, Sget, Srm, Srsync
- Jargon library used for
	- displaying raw data file lists
	- Streaming movies [todo]
- Not used in the project:
	- user meta data
	- web based browser

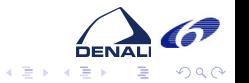

4日 8 → 母→

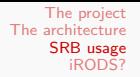

### SRB usage: issues

• Slow access when doing operations requiring catalog access  $(e.g. Sls -1).$ 

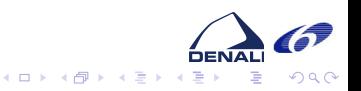

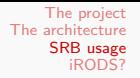

### SRB usage: issues

- Slow access when doing operations requiring catalog access  $(e.g. SIs -1)$ .
- Bizarre error messages, or no exit codes (makes it difficult in scripts)

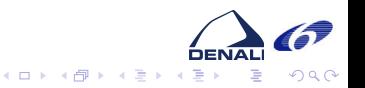

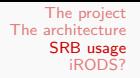

### SRB usage: issues

- Slow access when doing operations requiring catalog access  $(e.g. Sls -1).$
- Bizarre error messages, or no exit codes (makes it difficult in scripts)
- Locking bugs (multiple e.g. Smkdir X) which impact the whole group!

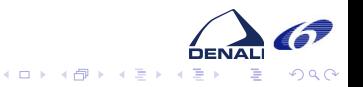

## SRB usage: issues

- Slow access when doing operations requiring catalog access  $(e.g. Sls -1).$
- Bizarre error messages, or no exit codes (makes it difficult in scripts)
- Locking bugs (multiple e.g. Smkdir X) which impact the whole group!
- <span id="page-44-0"></span>• deleted stuff is not always fully deleted

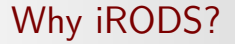

Post-processing on ingestion. Could trigger raw data format changes on upload.

<span id="page-45-0"></span>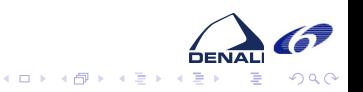

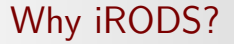

- Post-processing on ingestion. Could trigger raw data format changes on upload.
- Workflows. Probably redundant with what we already have or can have.

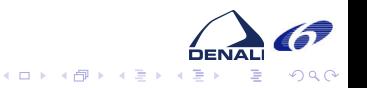

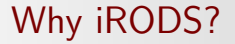

- Post-processing on ingestion. Could trigger raw data format changes on upload.
- Workflows. Probably redundant with what we already have or can have.
- Looks like iRODS would be a good fit but:

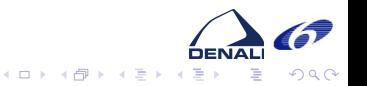

### Why iRODS?

- Post-processing on ingestion. Could trigger raw data format changes on upload.
- Workflows. Probably redundant with what we already have or can have.
- Looks like iRODS would be a good fit but:
	- we have no extra budget in current project

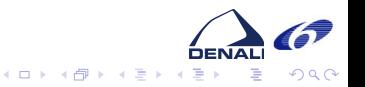

### Why iRODS?

- Post-processing on ingestion. Could trigger raw data format changes on upload.
- Workflows. Probably redundant with what we already have or can have.
- Looks like iRODS would be a good fit but:
	- we have no extra budget in current project
	- team is currently looking at using ROOT as storage framework

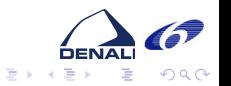

**K ロ ▶ K 何 ▶ K** 

### Why iRODS?

- Post-processing on ingestion. Could trigger raw data format changes on upload.
- Workflows. Probably redundant with what we already have or can have.
- Looks like iRODS would be a good fit but:
	- we have no extra budget in current project
	- team is currently looking at using ROOT as storage framework
	- taking advantage of iRODS imply large re-architecting effort

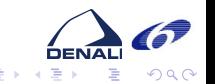

**K ロ ▶ K 何 ▶ K** 

### Why iRODS?

- Post-processing on ingestion. Could trigger raw data format changes on upload.
- Workflows. Probably redundant with what we already have or can have.
- Looks like iRODS would be a good fit but:
	- we have no extra budget in current project
	- team is currently looking at using ROOT as storage framework
	- taking advantage of iRODS imply large re-architecting effort
- **•** sources available.

<span id="page-51-0"></span>**K ロ ▶ K 何 ▶ K** 

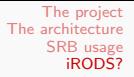

maintainability of complex rule base?

<span id="page-52-0"></span>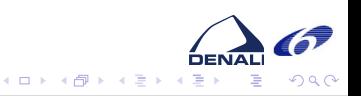

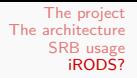

- maintainability of complex rule base?
	- rule syntax (one liners, readability, choices of operators, comments?)

```
myRule|foo==1|action1(...);action2(...);...|action3(...);action4(...);...
```
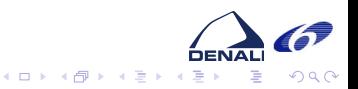

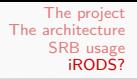

- maintainability of complex rule base?
	- rule syntax (one liners, readability, choices of operators, comments?)

```
myRule|foo==1|action1(...);action2(...);...|action3(...);action4(...);...
```
• Why not sligthly more verbose

```
rule myRule \frac{1}{2} // this rule is triggered when foo and does bar
   when ( foo = 1)do {
     /* watch that this action has side-effects */action1 ( \ldots );
     action2 (...):...
   }
   on failure {
     action3 (...):
     action4 (...):...
   }
}
```
<span id="page-54-0"></span>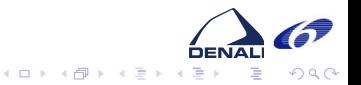

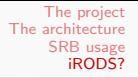

- maintainability of complex rule base?
	- rule syntax (one liners, readability, choices of operators, comments?)

```
myRule|foo==1|action1(...);action2(...);...|action3(...);action4(...);...
```
• Why not sligthly more verbose

```
rule myRule \frac{1}{4} // this rule is triggered when foo and does bar
   when ( foo = 1)do {
     /* watch that this action has side-effects */action1 ( \ldots );
     action2 (...):...
   }
   on failure {
      action3 (\dots):
     action 4 ( \ldots ) : \ldots}
}
```
**• can I define new microServices as complex jobs (e.g submity** job(s) to farm) without going to C pro[gra](#page-54-0)[m](#page-56-0)[m](#page-51-0)[i](#page-52-0)[n](#page-55-0)[g](#page-56-0)[?](#page-44-0) イロメ イ母メ イヨメ イヨメ

<span id="page-55-0"></span>つくへ

## Conclusion

#### BioEmergences has complex distributed data/processing needs

<span id="page-56-0"></span>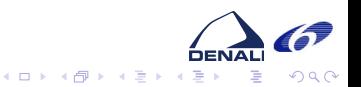

## Conclusion

- BioEmergences has complex distributed data/processing needs
- Could make use of iRODS if risks are shown to be a non issue

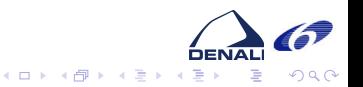

# Questions?

<span id="page-58-0"></span>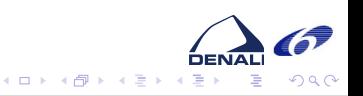

D. de Waleffe [SRB in the BioEmergences project](#page-0-0)